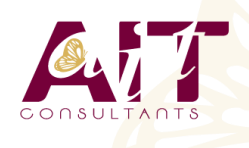

**SARL ONEO**  1025 rue Henri Becquerel Parc Club du Millénaire, Bât. 27 34000 MONTPELLIER **N° organisme : 91 34 0570434**

# **Excel BI**

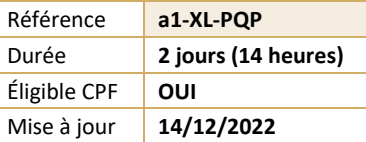

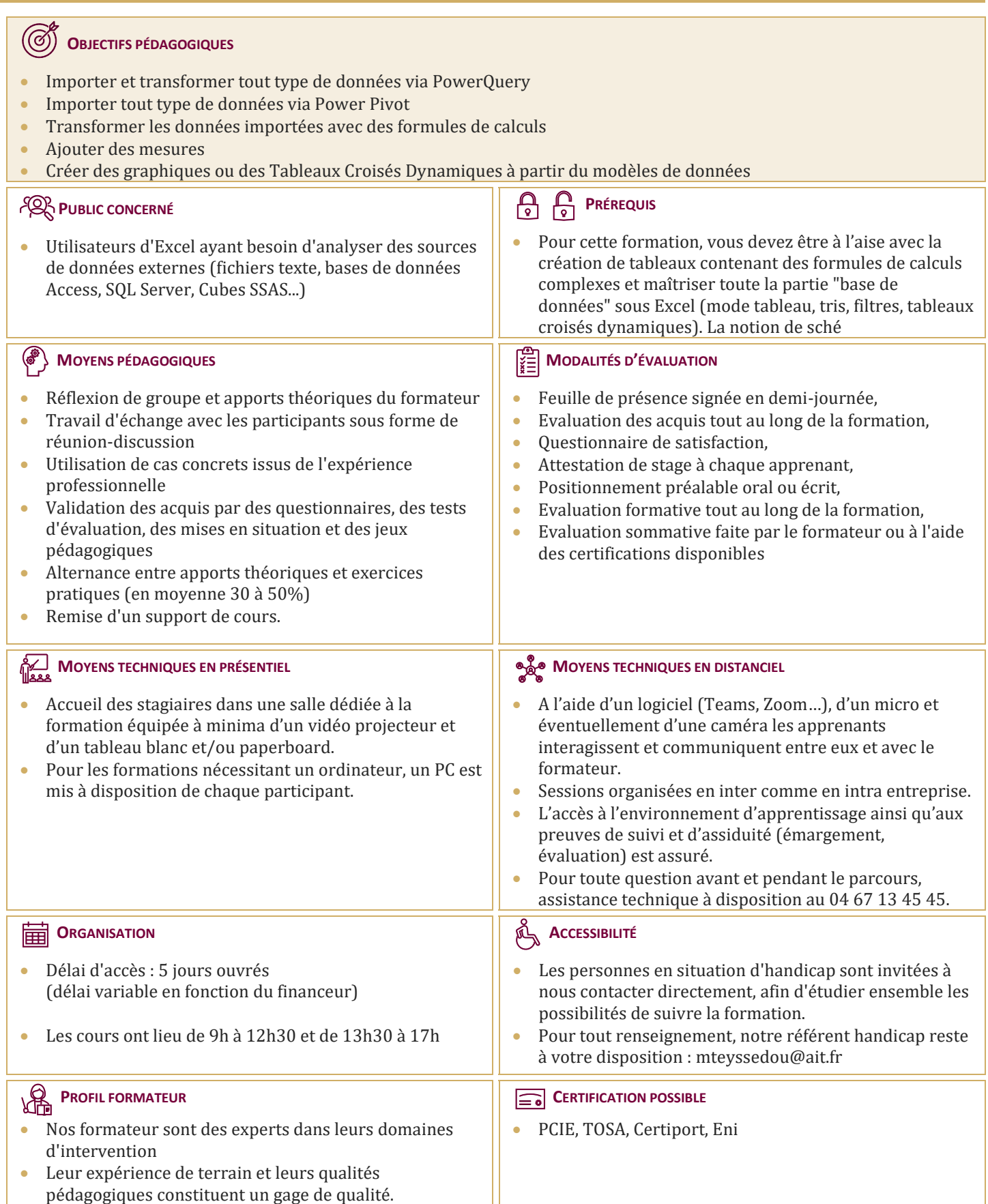

## **Excel BI**

#### **INTRODUCTION AUX POWERPIVOT**

#### **DÉFINITION**

- $\Box$  Définition
- $\Box$  Architecture
- $\Box$  Business Intelligence
- $\Box$  PowerPivot pour Excel
- $\Box$  Les applications possibles

#### **INSTALLER ET DÉMARRER LE LOGICIEL**

- $\Box$  Connexion à une source de données externe
- $\Box$  Importer des données
- Analyser et enrichir des données
- $\Box$  Créer une colonne calculée
- Utiliser les données

#### **CRÉER UN TABLEAU CROISÉ DYNAMIQUE (TABLE PIVOT)**

- $\Box$  Créer un graphique croisé dynamique
- Filtrer les données (segments)
- $\Box$  Installation pour SharePoint
- $\Box$  Publier des classeurs
- $\Box$  Consulter les classeurs
- $\Box$  La galerie
- $\Box$  Charger des données

#### **A PARTIR DU WEB**

- □ Avec SQL Server
- Avec Access
- □ Avec OLAP
- $\Box$  Schéma de base de données sous-jacentes
- $\Box$  Les requêtes

#### **L'ACCÈS AUX DONNÉES**

- Créer des calculs métiers avec DAX
- Rafraîchir des données
- Formater des données
- $\Box$  Analyse des données

### **LA LISTE DE CHAMPS POWERPIVOT**

- Le modèle de données
- $\Box$  Détection automatique des relations
- Rafraîchissement des métadonnées
- $\Box$  Fonctions avancées

#### **CRÉER UN TABLEAU À PARTIR DE PLUSIEURS SOURCES DE DONNÉES**

- $\Box$  Filtres de lignes et de colonnes
- Les fonctions d'agrégation
- $\Box$  Publier

#### **FAIRE BASCULER UN TABLEAU EN FORMAT LIBRE**

- $\Box$  Construction de données
- $\Box$  Enrichissement des rapports
- $\Box$  Diffuser et partager des tableaux de bord
- $\Box$  Sécuriser ses données
- $\Box$  Récupérer un cube dans Analysis Services